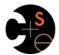

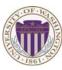

### **CSE341: Programming Languages**

## Lecture 3 Local Bindings; Options; Benefits of No Mutation

Dan Grossman Spring 2013

#### Review

Huge progress already on the core pieces of ML:

- Types: int bool unit t1\*...\*tn t list t1\*...\*tn->t Types "nest" (each t above can be itself a compound type)
- · Variables, environments, and basic expressions
- Functions

```
- Build: fun x0 (x1:t1, ..., xn:tn) = e
- Use: e0 (e1, ..., en)
```

Tuples

```
- Build: (e1, ..., en)
- Use: #1 e, #2 e, ...
```

- Build: [] e1::e2

- Use: null e hd e tl e

Spring 2013

CSE341: Programming Languages

### Today

- · The big thing we need: local bindings
  - For style and convenience
  - A big but natural idea: nested function bindings
  - For efficiency (**not** "just a little faster")
- One last feature for last problem of homework 1: options
- Why not having mutation (assignment statements) is a valuable language feature
  - No need for you to keep track of sharing/aliasing, which Java programmers must obsess about

Spring 2013

CSE341: Programming Languages

# Let-expressions

3 questions:

```
• Syntax: let b1 b2 ... bn in e end
   - Each bi is any binding and e is any expression
```

- Type-checking: Type-check each bi and e in a static environment that includes the previous bindings. Type of whole let-expression is the type of e.
- Evaluation: Evaluate each bi and e in a dynamic environment that includes the previous bindings. Result of whole let-expression is result of evaluating e.

Spring 2013

3

5

CSE341: Programming Languages

### It is an expression

A let-expression is *just an expression*, so we can use it anywhere an expression can go

## Silly examples

```
fun silly1 (z : int) =
   let val x = if z > 0 then z else 34
        val y = x+z+9
        if x > y then x*2 else y*y
   end
fun silly2 () =
   let val x = 1
        (let val x = 2 in x+1 end) +
        (let val y = x+2 in y+1 end)
   end
```

silly2 is poor style but shows let-expressions are expressions

- Can also use them in function-call arguments, if branches, etc.
- Also notice shadowing

Spring 2013 CSE341: Programming Languages

Spring 2013 CSE341: Programming Languages

#### What's new

- · What's new is scope: where a binding is in the environment
  - In later bindings and body of the let-expression
    - (Unless a later or nested binding shadows it)
  - Only in later bindings and body of the let-expression
- Nothing else is new:
  - Can put any binding we want, even function bindings
  - Type-check and evaluate just like at "top-level"

Spring 2013

CSE341: Programming Languages

7

### Any binding

According to our rules for let-expressions, we can define functions inside any let-expression

```
let b1 b2 ... bn in e end
```

This is a natural idea, and often good style

Spring 2013

CSE341: Programming Languages

-p----g-----

### (Inferior) Example

```
fun countup_from1 (x:int) =
   let fun count (from:int, to:int) =
        if from = to
        then to::[]
        else from :: count(from+1,to)
   in
        count (1,x)
   end
```

- This shows how to use a local function binding, but:
  - Better version on next slide
  - count might be useful elsewhere

Spring 2013

CSE341: Programming Languages

#### Better:

Spring 2013

```
fun countup_from1_better (x:int) =
   let fun count (from:int) =
        if from = x
        then x :: []
        else from :: count(from+1)
   in
        count 1
   end
```

- Functions can use bindings in the environment where they are defined:
  - Bindings from "outer" environments
    - · Such as parameters to the outer function
  - Earlier bindings in the let-expression
- Unnecessary parameters are usually bad style
  - Like to in previous example

CSE341: Programming Languages

10

## Nested functions: style

- Good style to define helper functions inside the functions they help if they are:
  - Unlikely to be useful elsewhere
  - Likely to be misused if available elsewhere
  - Likely to be changed or removed later
- A fundamental trade-off in code design: reusing code saves effort and avoids bugs, but makes the reused code harder to change later

## Avoid repeated recursion

Consider this code and the recursive calls it makes

 Don't worry about calls to null, hd, and tl because they do a small constant amount of work

```
fun bad_max (xs:int list) =
   if null xs
   then 0 (* horrible style; fix later *)
   else if null (tl xs)
   then hd xs
   else if hd xs > bad_max (tl xs)
   then hd xs
   else bad_max (tl xs)
let x = bad_max [50,49,...,1]
let y = bad_max [1,2,...,50]
```

Spring 2013 CSE341: Programming Languages

Spring 2013

11

CSE341: Programming Languages

12

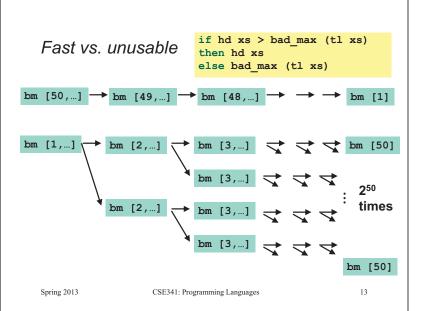

#### Math never lies

Suppose one bad max call's if-then-else logic and calls to hd, null, t1 take  $10^{-7}$  seconds

- Then bad max [50,49,...,1] takes  $50 \times 10^{-7}$  seconds
- And bad\_max [1,2,...,50] takes 1.12 x 108 seconds
  - · (over 3.5 years)
  - bad max [1,2,...,55] takes over 1 century
  - Buying a faster computer won't help much ☺

The key is not to do repeated work that might do repeated work that might do...

Saving recursive results in local bindings is essential...

Spring 2013

CSE341: Programming Languages

14

#### Efficient max

```
fun good_max (xs: int list) =
    if null xs
    then 0 (* horrible style; fix later *)
    else if null (tl xs)
    then hd xs
    else
        let val tl_ans = good_max(tl xs)
        in
        if hd xs > tl_ans
        then hd xs
        else tl_ans
    end
```

Spring 2013

CSE341: Programming Languages

## Fast vs. fast

```
let val tl_ans = good_max(tl xs)
in
    if hd xs > tl_ans
    then hd xs
    else tl_ans
end
```

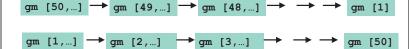

Spring 2013

15

17

CSE341: Programming Languages

16

## Options

- t option is a type for any type t
  - (much like t list, but a different type, not a list)

#### Building:

- NONE has type 'a option (much like [] has type 'a list)
- SOME e has type t option if e has type t (much like e::[])

#### Accessing:

- isSome has type 'a option -> bool
- valOf has type 'a option -> 'a (exception if given NONE)

### Example

```
fun better_max (xs: int list) =
   if null xs
   then NONE
   else
       let val tl_ans = better_max(tl xs)
       in
       if isSome tl_ans
            andalso valOf tl_ans > hd xs
       then tl_ans
       else SOME (hd xs)
   end
```

val better\_max = fn : int list -> int option

 Nothing wrong with this, but as a matter of style might prefer not to do so much useless "valOf" in the recursion

Spring 2013 CSE341: Programming Languages

Spring 2013 CSE341: Programming Languages

18

### Example variation

```
fun better_max2 (xs:int list) =
   if null xs
   then NONE
   else let (* ok to assume xs nonempty b/c local *)
        fun max_nonempty (xs:int list) =
        if null (tl xs)
        then hd xs
        else
            let val tl_ans = max_nonempty(tl xs)
            in
                if hd xs > tl_ans
                then hd xs
                else tl_ans
                end
   in
        SOME (max_nonempty xs)
   end
```

Spring 2013 CSE341: Programming Languages 19

### Cannot tell if you copy

```
fun sort_pair (pr : int * int) =
   if #1 pr < #2 pr
   then pr
   else (#2 pr, #1 pr)

fun sort_pair (pr : int * int) =
   if #1 pr < #2 pr
   then (#1 pr, #2 pr)
   else (#2 pr, #1 pr)</pre>
```

In ML, these two implementations of sort\_pair are indistinguishable

- But only because tuples are immutable
- The first is better style: simpler and avoids making a new pair in the then-branch
- In languages with mutable compound data, these are different!

Spring 2013 CSE341: Programming Languages 20

### Suppose we had mutation...

```
val x = (3,4)
val y = sort_pair x
somehow mutate #1 x to hold 5
val z = #1 y
```

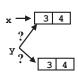

23

- What is z?
  - Would depend on how we implemented sort pair
    - Would have to decide carefully and document sort pair
  - But without mutation, we can implement "either way"
    - · No code can ever distinguish aliasing vs. identical copies
    - No need to think about aliasing: focus on other things
    - · Can use aliasing, which saves space, without danger

Spring 2013 CSE341: Programming Languages 2

### An even better example

```
fun append (xs:int list, ys:int list) =
       if null xs
       then ys
       else hd (xs) :: append (tl(xs), ys)
  val x = [2,4]
  val y = [5,3,0]
  val z = append(x,y)
     x \rightarrow 2 \rightarrow 4
                                               (can't tell,
                                              but it's the
                                              first one)
     x \rightarrow 2 \rightarrow 4
         → 5 → 3 → 0 /
                 → 4 → 5 → 3
Spring 2013
                   CSE341: Programming Languages
                                                       22
```

## ML vs. Imperative Languages

- In ML, we create aliases all the time without thinking about it because it is impossible to tell where there is aliasing
  - Example: t1 is constant time; does not copy rest of the list
  - So don't worry and focus on your algorithm
- In languages with mutable data (e.g., Java), programmers are obsessed with aliasing and object identity
  - They have to be (!) so that subsequent assignments affect the right parts of the program
  - Often crucial to make copies in just the right places
    - · Consider a Java example...

## Java security nightmare (bad code)

```
class ProtectedResource {
   private Resource theResource = ...;
   private String[] allowedUsers = ...;
   public String[] getAllowedUsers() {
      return allowedUsers;
   }
   public String currentUser() { ... }
   public void useTheResource() {
      for(int i=0; i < allowedUsers.length; i++) {
        if(currentUser().equals(allowedUsers[i])) {
            ... // access allowed: use it
            return;
      }
    }
    throw new IllegalAccessException();
}</pre>
```

Spring 2013 CSE341: Programming Languages 24

## Have to make copies

The problem:

```
p.getAllowedUsers()[0] = p.currentUser();
p.useTheResource();
```

The fix:

```
public String[] getAllowedUsers() {
    ... return a copy of allowedUsers ...
}
```

Reference (alias) vs. copy doesn't matter if code is immutable!

Spring 2013

CSE341: Programming Languages

25